## Procédure pour accéder aux applications Du CHU ou IUCPQ à partir du BVI-CIUSSSCN

Vous travaillez sur un ordinateur du CIUSSS à la maison et vous désirez travailler avec les applications du CHU ou IUCPQ, voici comment faire :

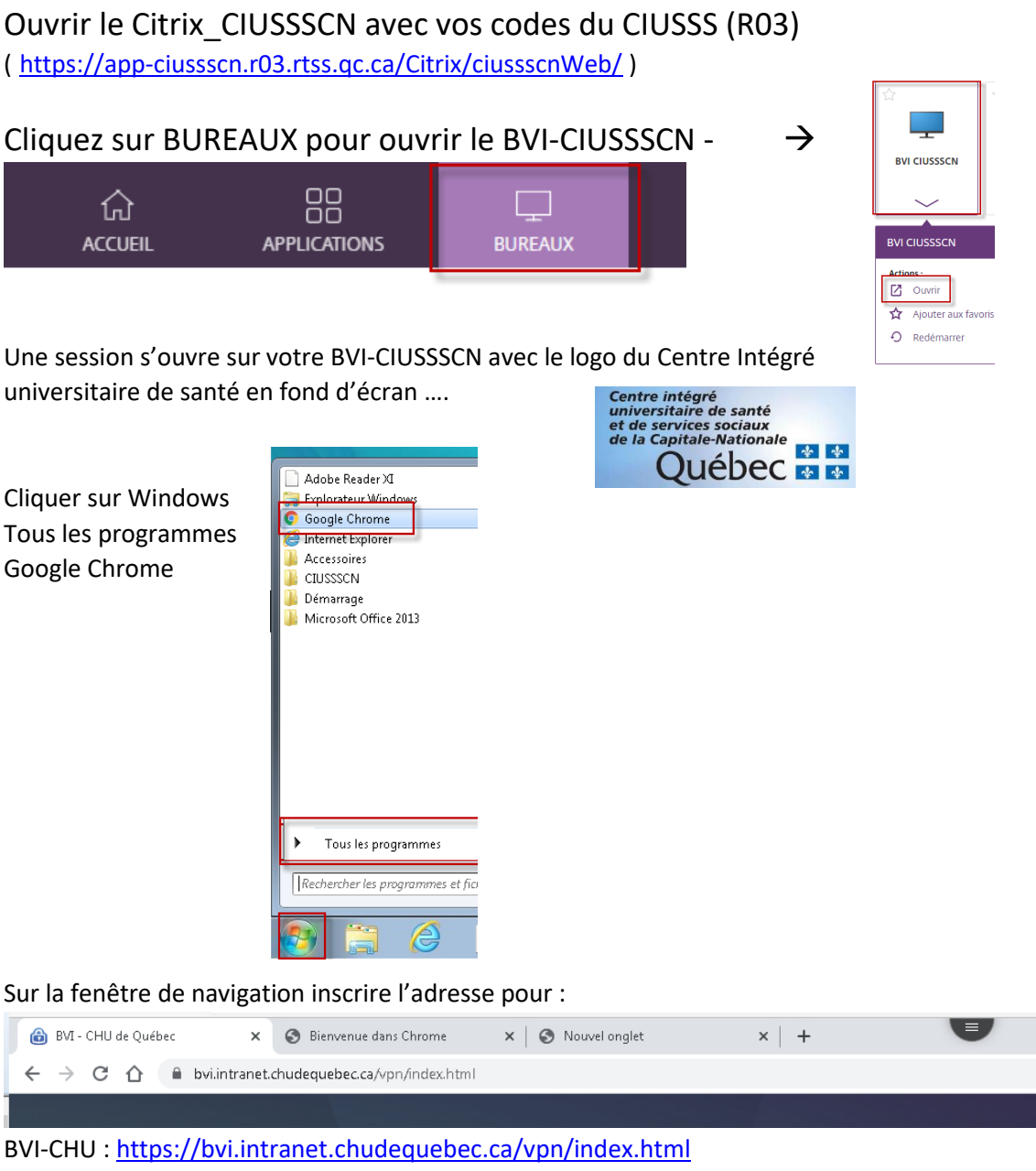

(Utiliser avec le code du domain\_chuq)

BVI-IUCPQ : [https://citrixsf.ss.hlaval.reg03.rtss.qc.ca](https://citrixsf.ss.hlaval.reg03.rtss.qc.ca/)

(Utiliser avec le code du domaine IUCPQ SS)

P.S. ne pas avoir le même mot de passe pour le code R03 (CITRIX) et le code domain\_chuq (BVI-CHU)